### **Mukesh Patel School of Technology Management & Engineering BTI 3**

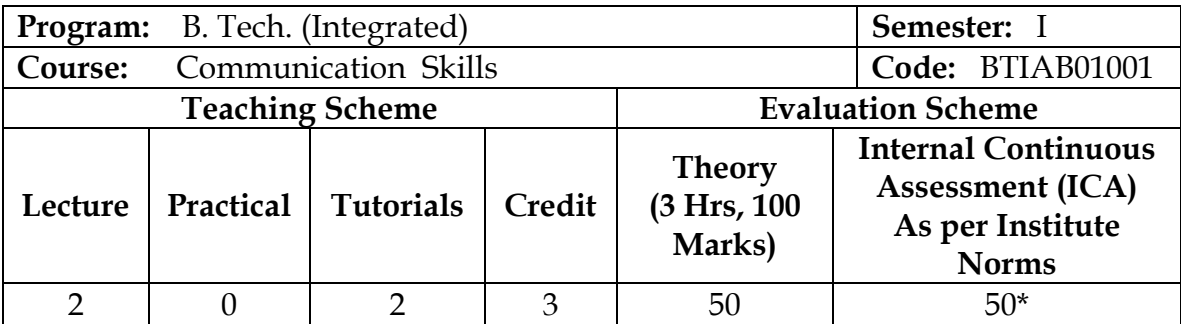

#### **Rationale:**

Excellence in business communication is essential for prospective engineers to succeed in the modern workplace. In this course, students will study communication theory and learn techniques to improve communication, business correspondence and technical writing.

### **Course Objectives:**

- To equip students with basic concepts, theories and barriers of communication
- To build learners confidence in interpersonal communication by reinforcing the basics of vocabulary building
- To enhance the learners communication skills by giving adequate exposure in reading, writing, listening and speaking skills along with the related sub-skills
- To strengthen their overall language and communication for better technical writing and presentations

### **Course Outcomes:**

After successful completion of the course student will be able to:

- Identify, interpret and formulate appropriate responses to various forms of communication
- Apply spoken and written skills in the English language in different scenarios of interpersonal communication especially in the domain of technical and business communication
- Demonstrate good comprehension, inference making, vocabulary building, paraphrasing and summarizing
- Equipped for various professional challenges by effective practice of technical writing and presentations
- Communicate better through various methods as per the need of the hour

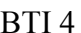

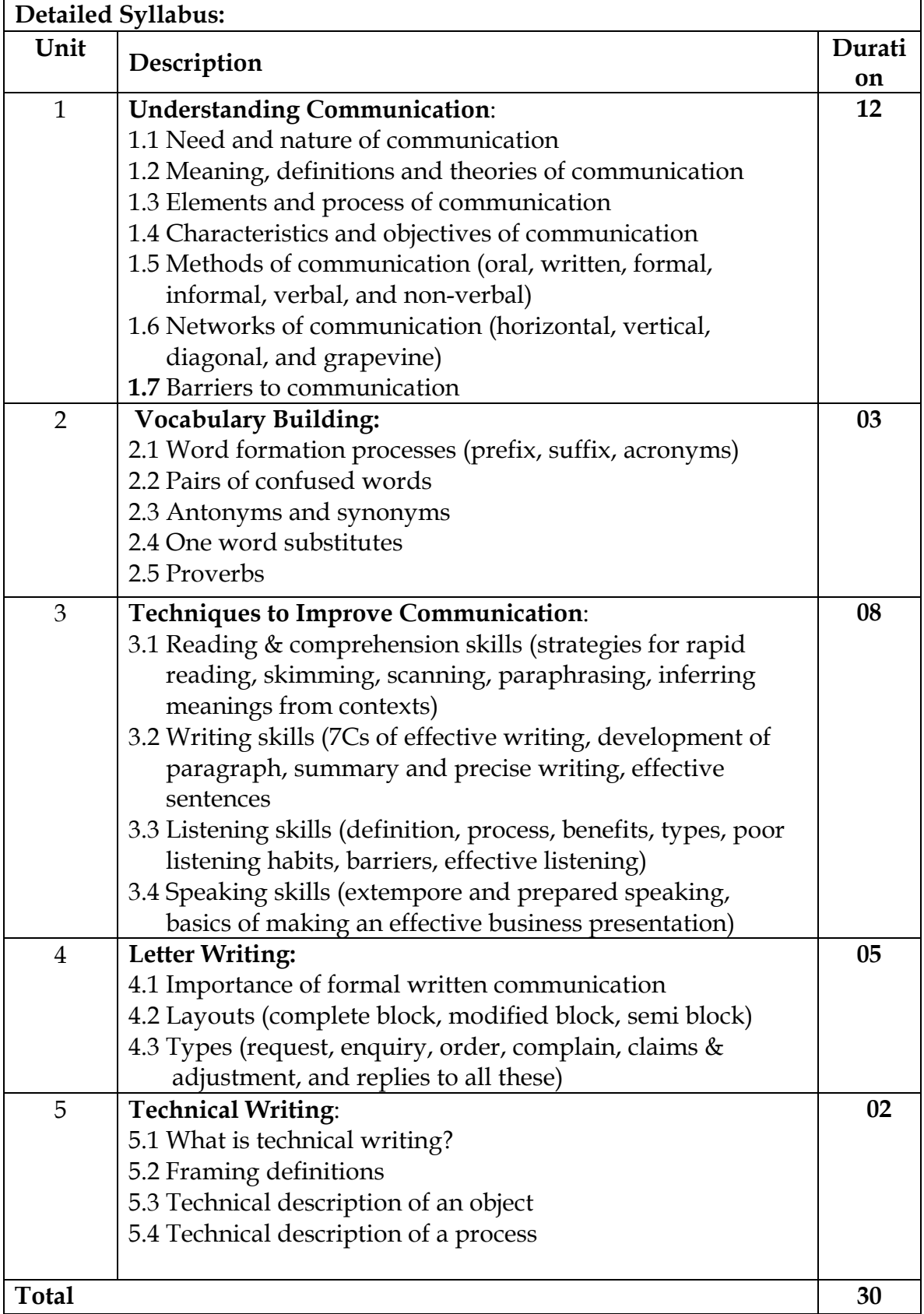

### **Mukesh Patel School of Technology Management & Engineering BTI 5**

#### **Text Books:**

Dr. Meenakshi Raman and Dr. Sangceta Sharma, 'Communication Skills', Oxford University Press (Third Edition, 2012)

### **Reference Books:**

- 1. Bovee Thill Schatzman, 'Business Communication Today', Pearson (Seventh Edition, 2012)
- 2. Fred Luthans : Organizational behavior, McGraw Hill (Twelfth Edition, 2013)
- 3. Dr. R.V. Lesikar and Dr. M.F. Flatley, 'Basic Business Communication', Tata McGraw Hill, (Tenth Edition, 2005)
- 4. Barun K. Mitra, 'Personality Development and Soft Skills', Oxford University Press (Fourth Edition, 2012)
- **5.** R.C. Sharma & Krishna Mohan : Business Correspondence & Report writing, Tata McGraw Hill Publications. (Fourth Edition, 2010)

### **Term Work:**

- 1. Three assignments on Theory of Communication
- 2. Two assignments on Vocabulary Building
- 3. Two practical sessions on speech
- 4. Two practical sessions on presentations
- 5. One practical session on writing
- 6. One practical session reading comprehension

### **A minimum of 10 assignments to be completed by each student**

### **Note:**

\* ICA will be an aggregate of two class tests of 15 marks each and term work of 20 marks

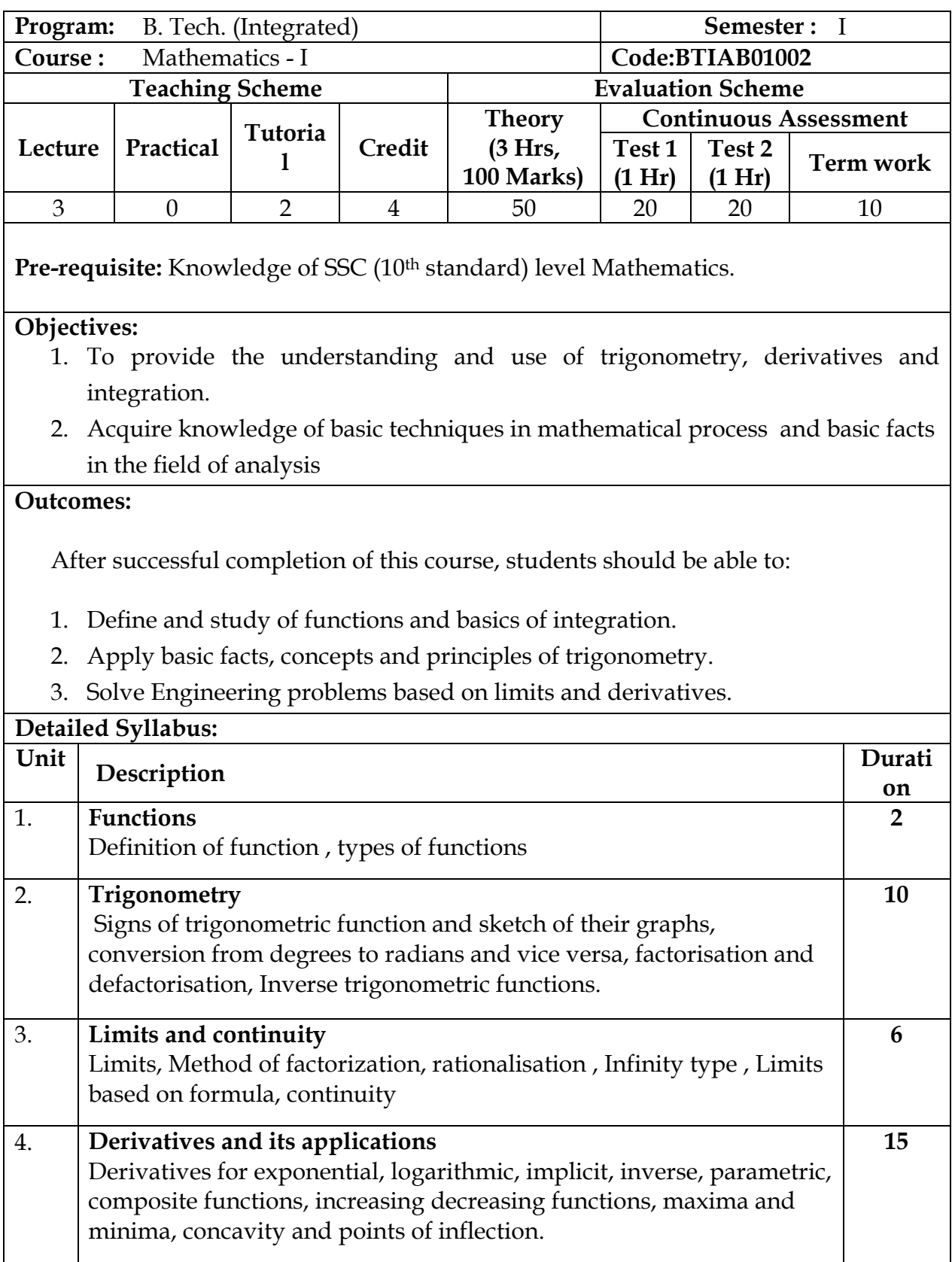

## **Mukesh Patel School of Technology Management & Engineering BTI 7**

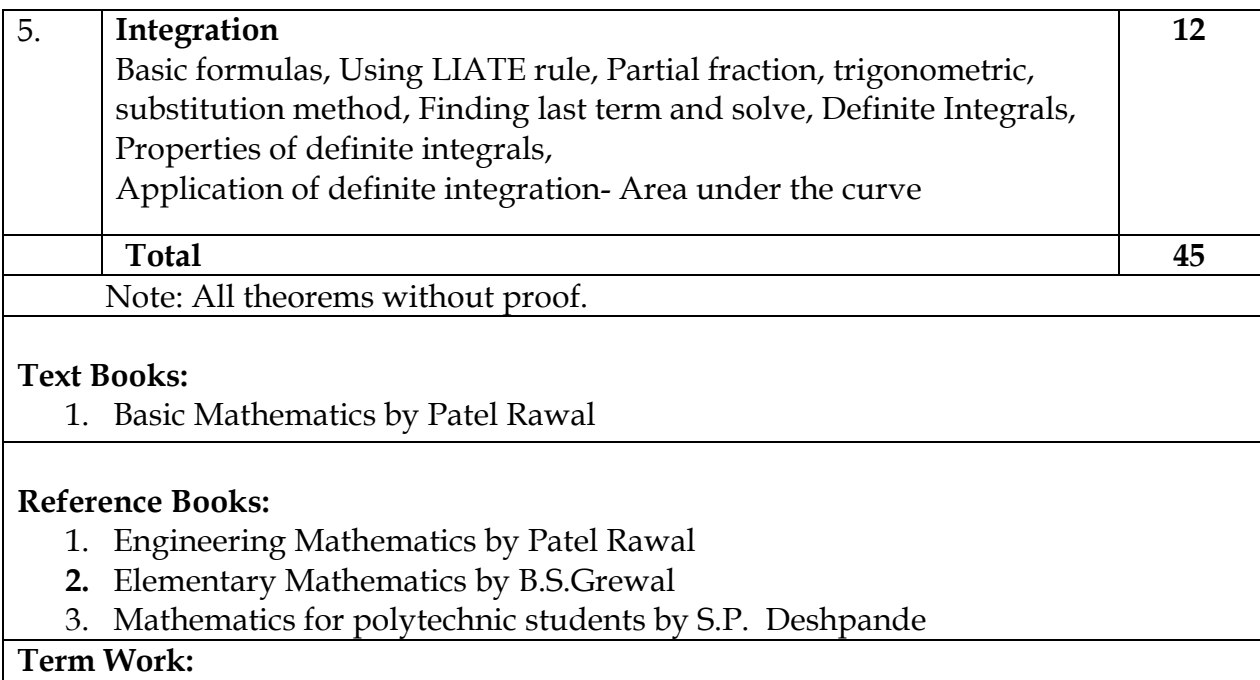

Minimum ten tutorials to be taken.

### **SVKM's NMIMS Mukesh Patel School of Technology Management & Engineering BTI 8**

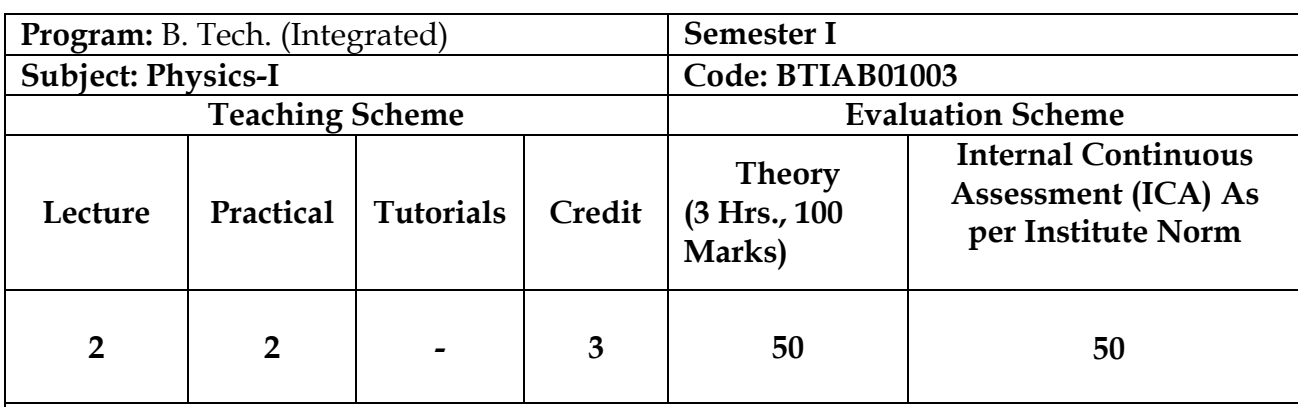

### **Objectives**

- 1. To enable the students to understand the basic principles of Physics
- 2. To enhance the student's ability to meet the needs of engineering applications.
- 3. To impart training to help the students develop skill sets for creating entities from basic and applied sciences.

### Prerequisite: 10<sup>th</sup> Level Science

#### **Outcomes**

After the successful completion of this course, the student will be able to

- 1. Analyse dimensions of physical quantities and identify errors in measurements
- 2. Examine the forces acting on the bodies in the equilibrium state.
- 3. Evaluate a physical problem to determine the relevant parameters and approximation schemes to be used within the framework of the fundamental laws of nature.
- 4. Demonstrate use of appropriate mathematical techniques and concepts to obtain quantitative

solutions to problems in physics.

5. Discuss the basic wave theory and the resonance phenomenon.

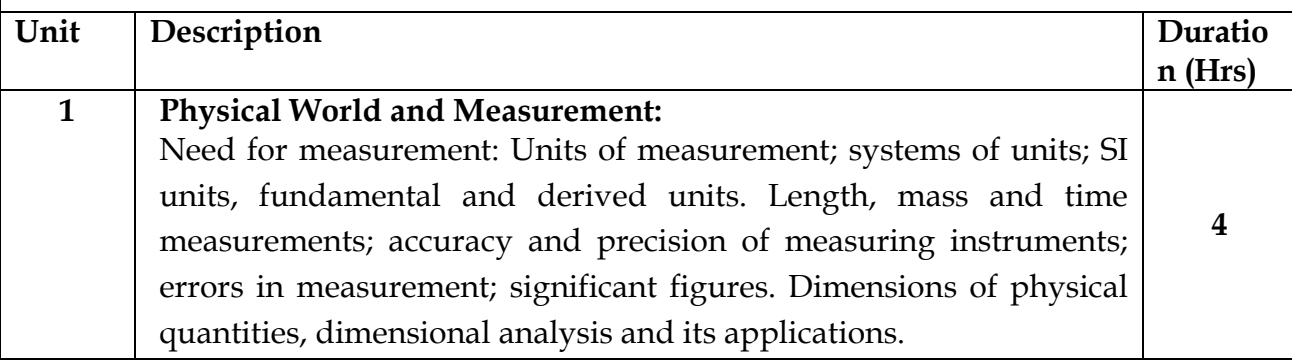

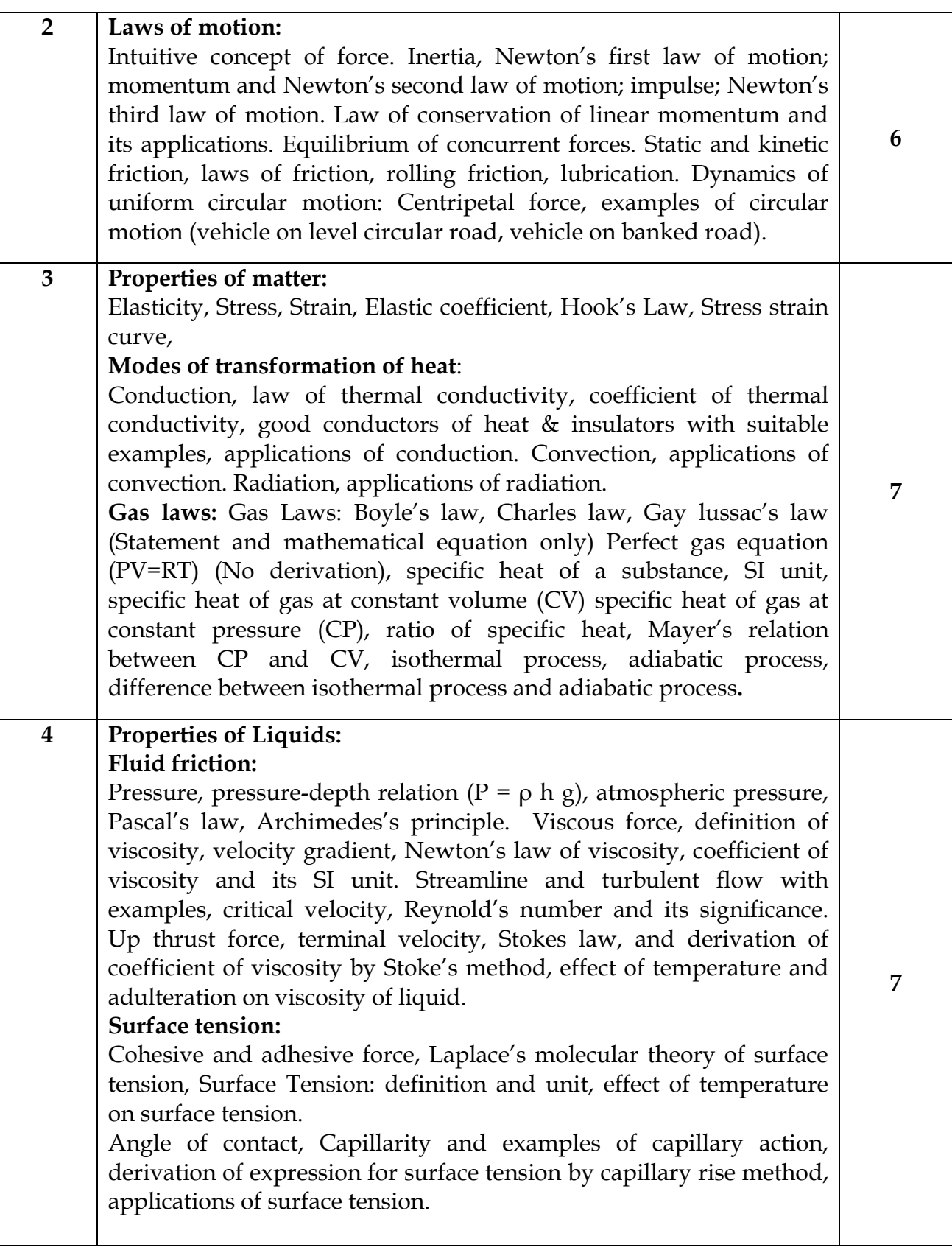

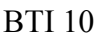

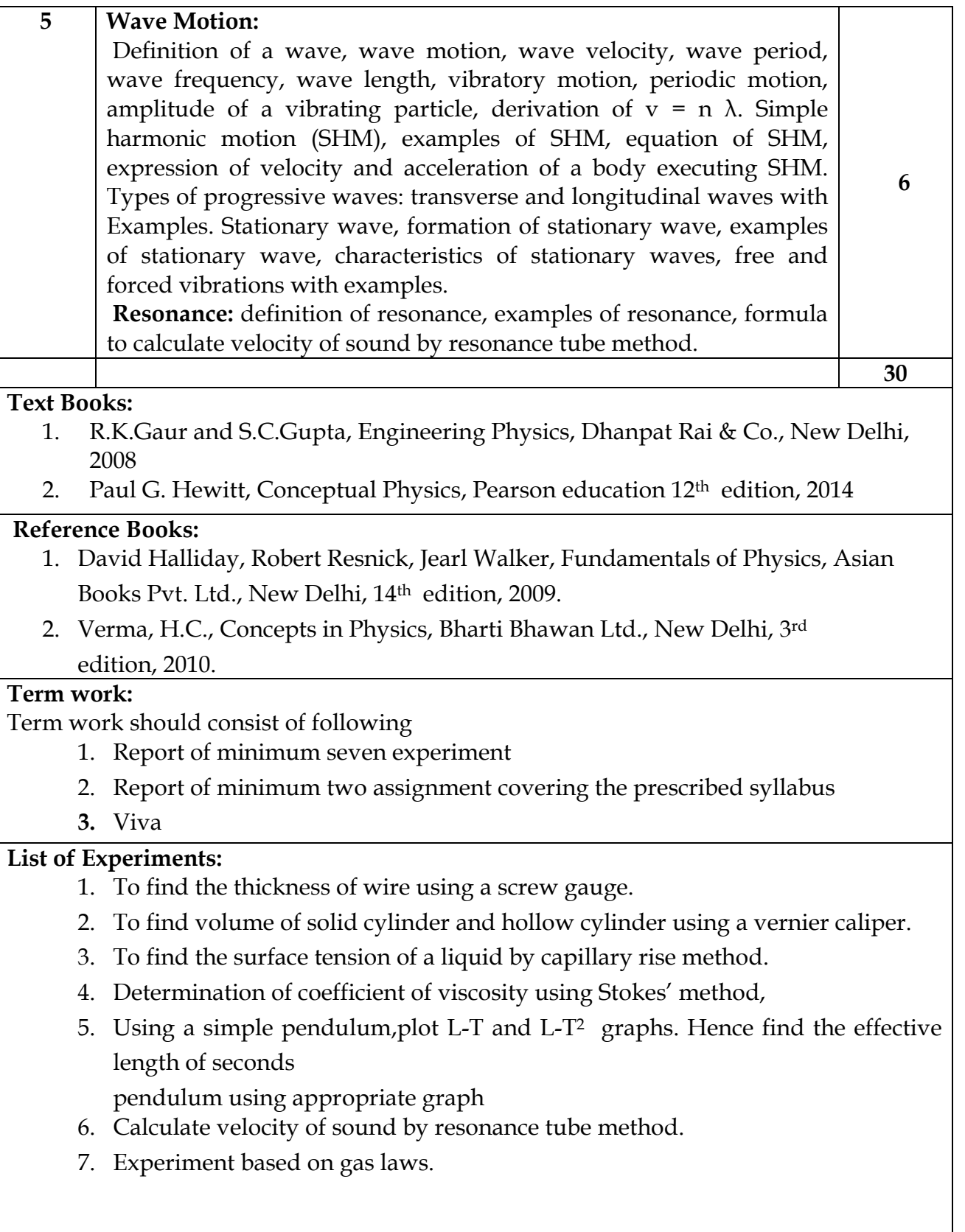

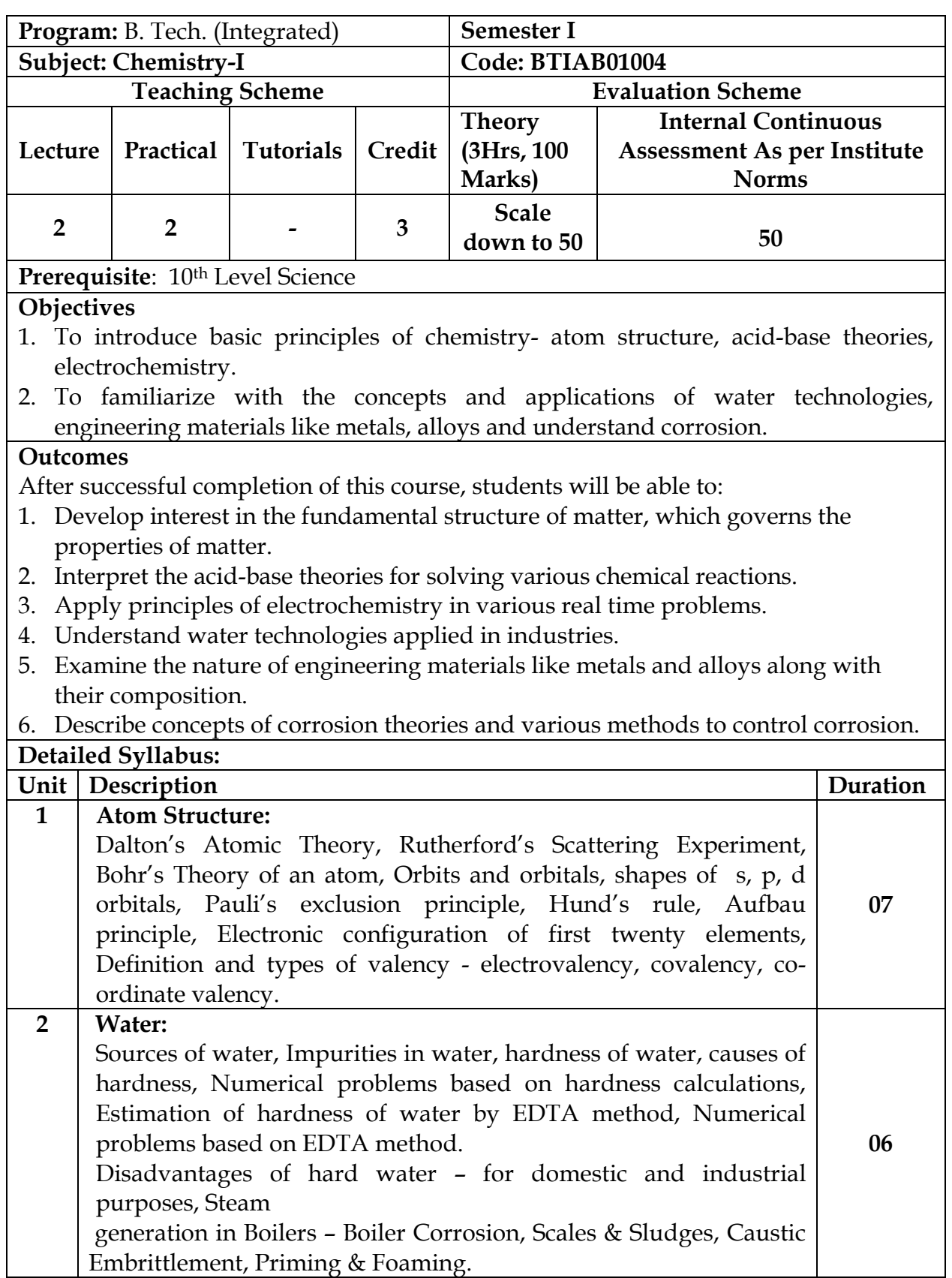

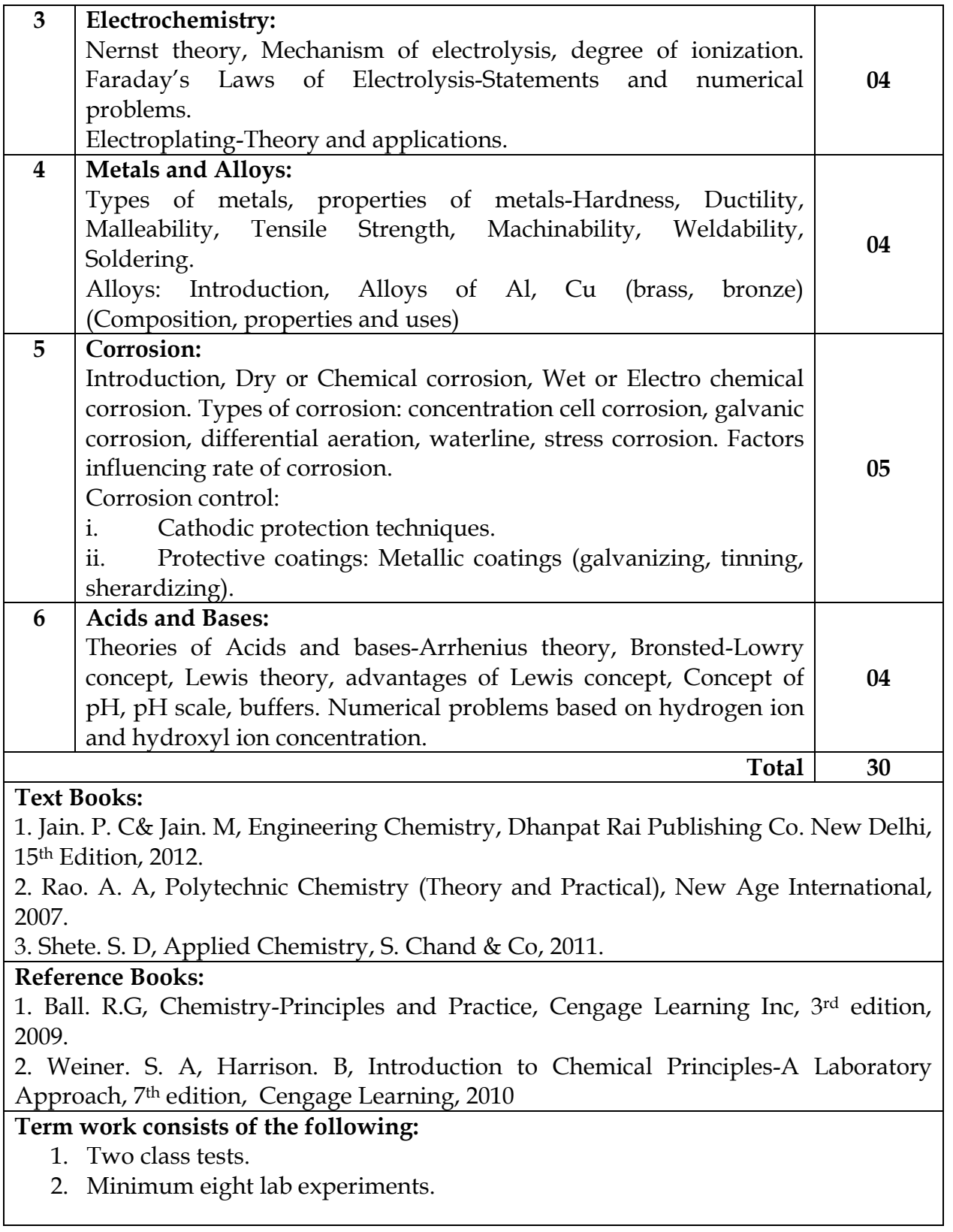

## **Practical Experiments:**

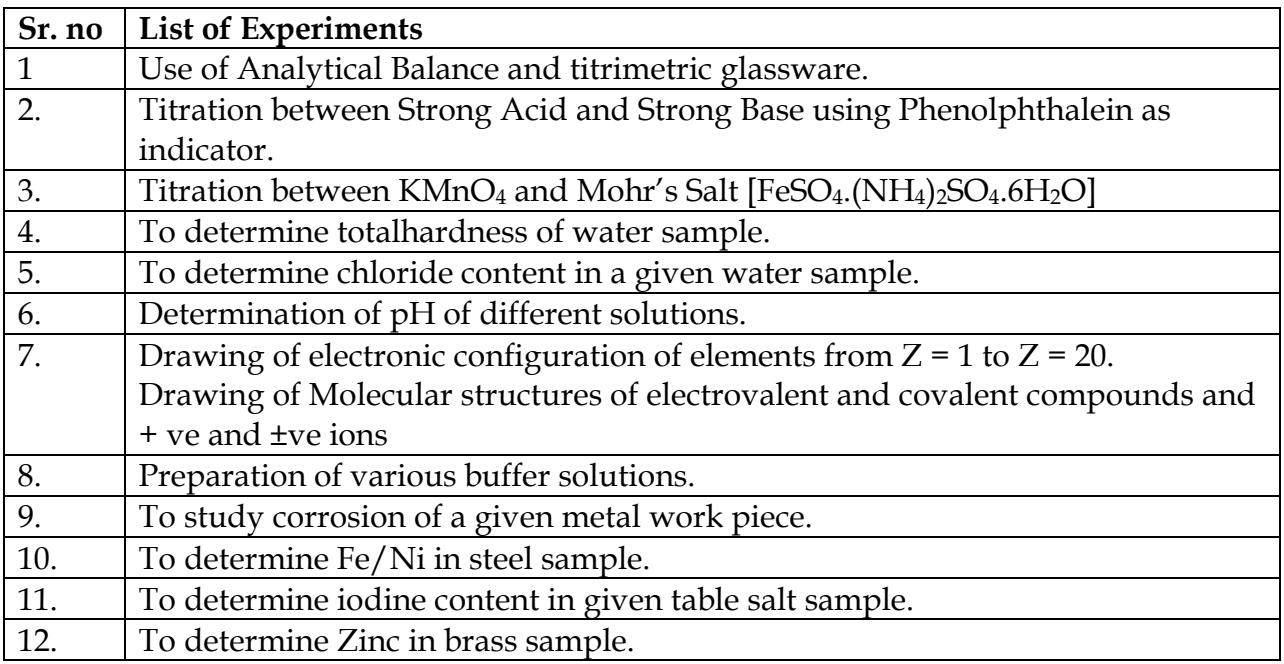

### **Mukesh Patel School of Technology Management & Engineering BTI 14**

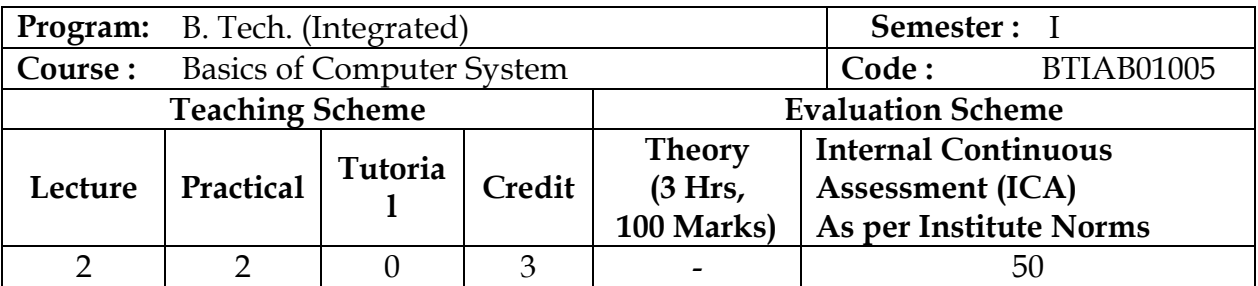

### **Objectives:**

- 1. To create Awareness of information systems along with computer hardware, software and basic networking concepts.
- 2. To familiarize with computer programming fundamentals and logic building.
- **3.** To create awareness of World Wide Web.

#### **Outcomes:**

After successful completion of this course, students will be able to :

- 1. Differentiate different types of hardware and software.
- 2. Understand the basic concepts of computer networks, operating systems, information systems and Internet.
- 3. Convert between different number systems.
- 4. Illustrate flowchart, algorithm and pseudo code for a given problem
- 5. Apply concepts of MS-Office to create documents and presentations, analyzing, sharing and managing information for accounting purpose.

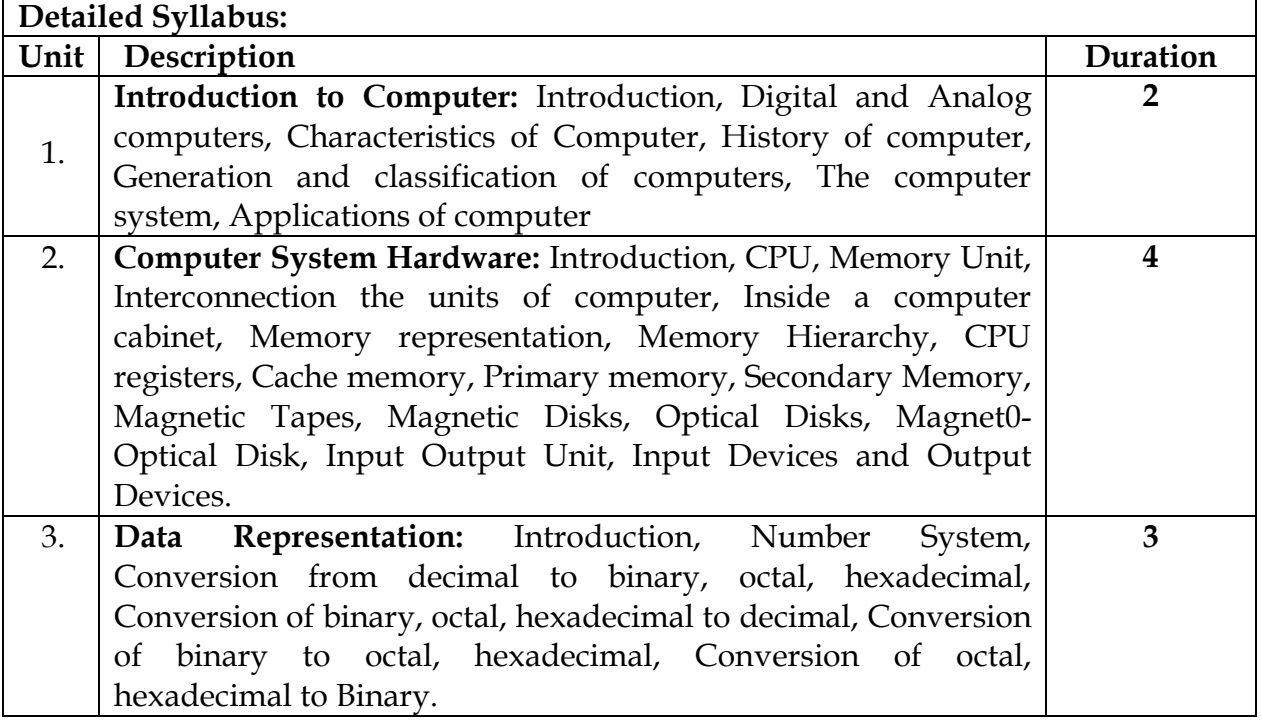

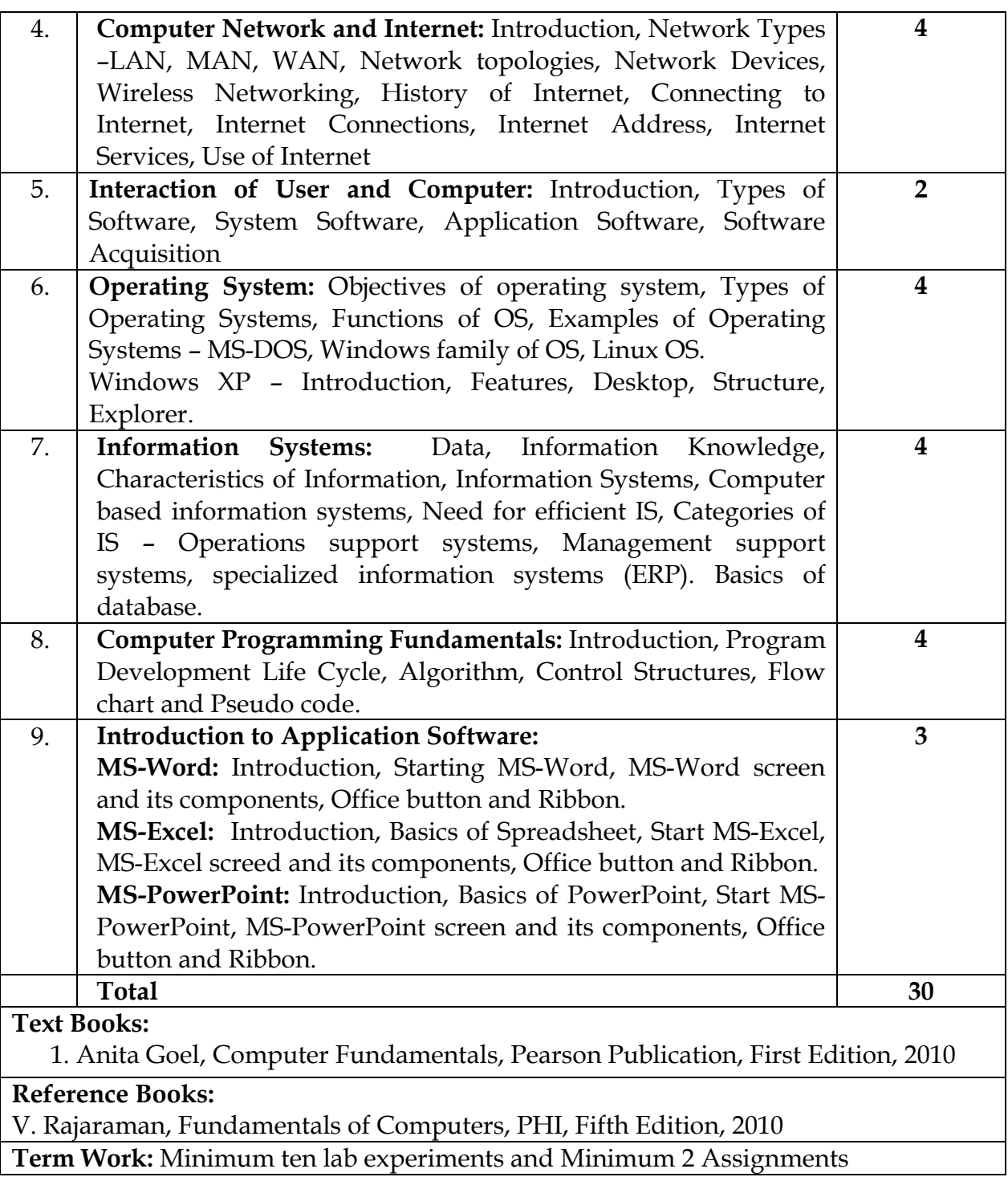

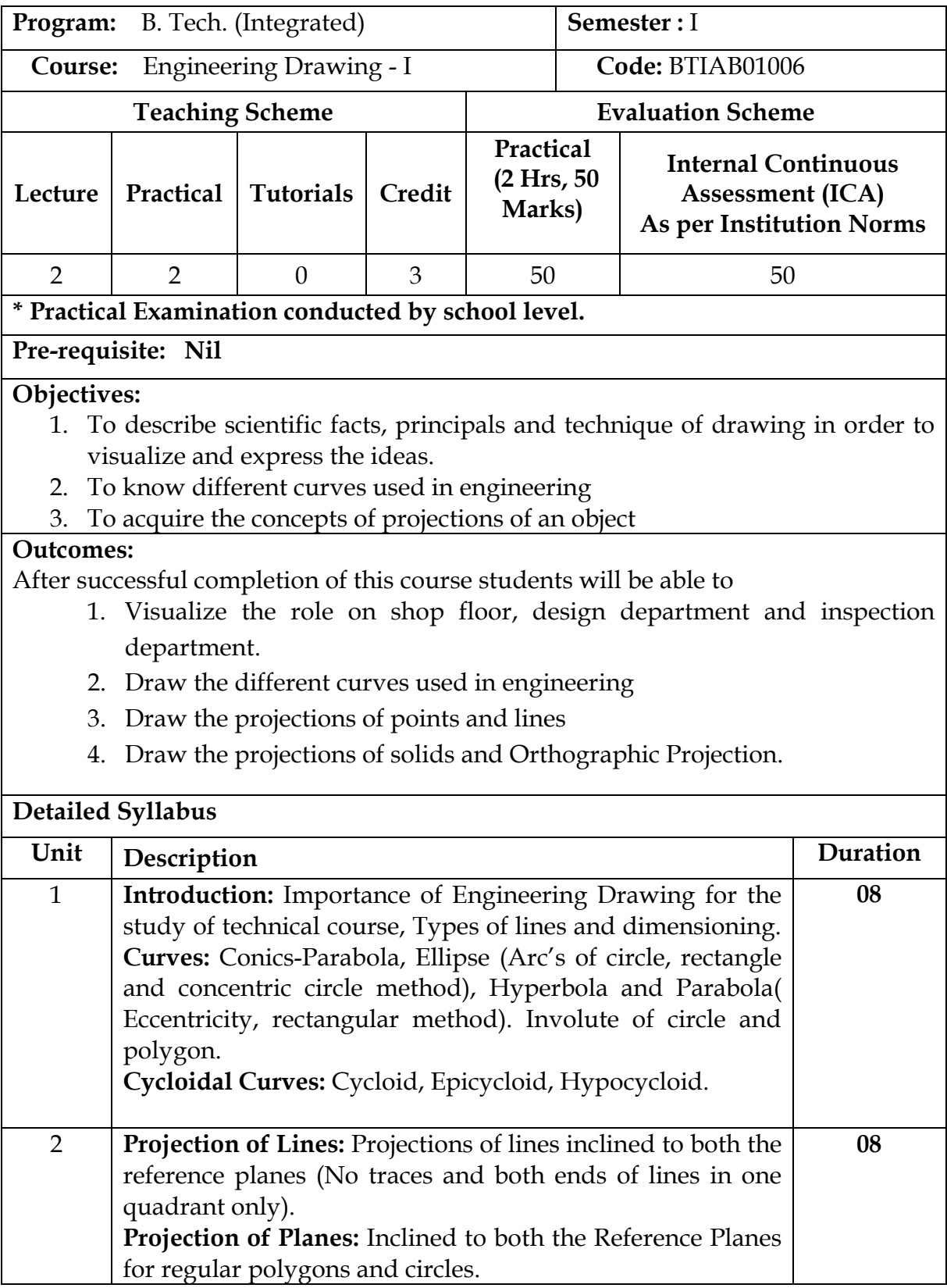

### **Mukesh Patel School of Technology Management & Engineering**

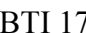

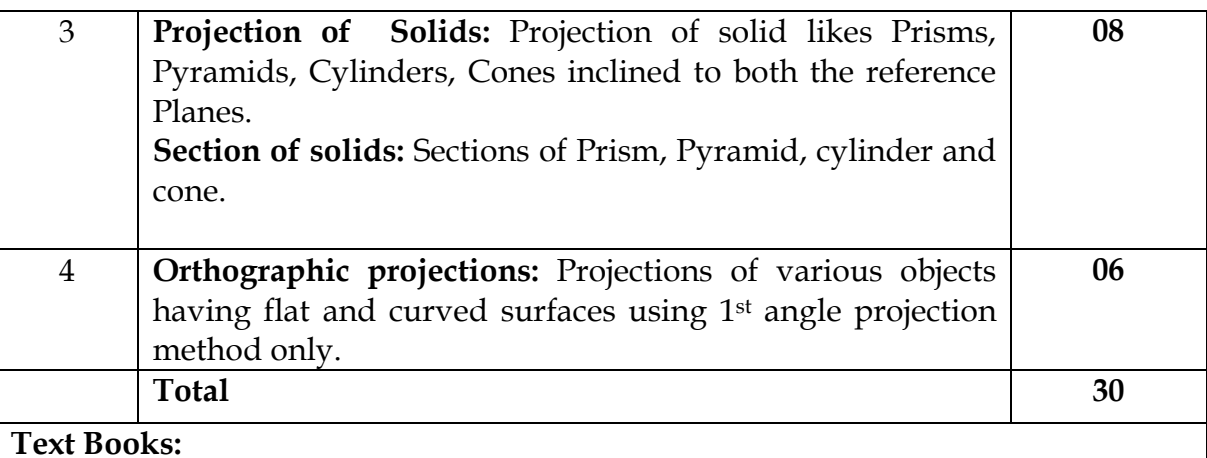

#### **Text Books:**

1. M. B. Shah and B. C. Rana , "Engineering Drawing", *Pearson Education,* 2010.

### **Reference Books:**

- 1. N. D. Bhat , "Elementary Engineering Drawing", *Charotar Publishing House,*  2013.
- 2. K. Venugopal , "Engineering Drawing and Graphics", *New Age International Publishers,* 2007*.*
- *3.* Giesecke, Mitchell, Spencer and Hill , "Technical Drawing", *Macmillan Publishing Co. In*c. *New York,* 2008*.*

### **Term Work:**

A2 size drawing sheets having 02- 03 problems on each unit (Minimum five).

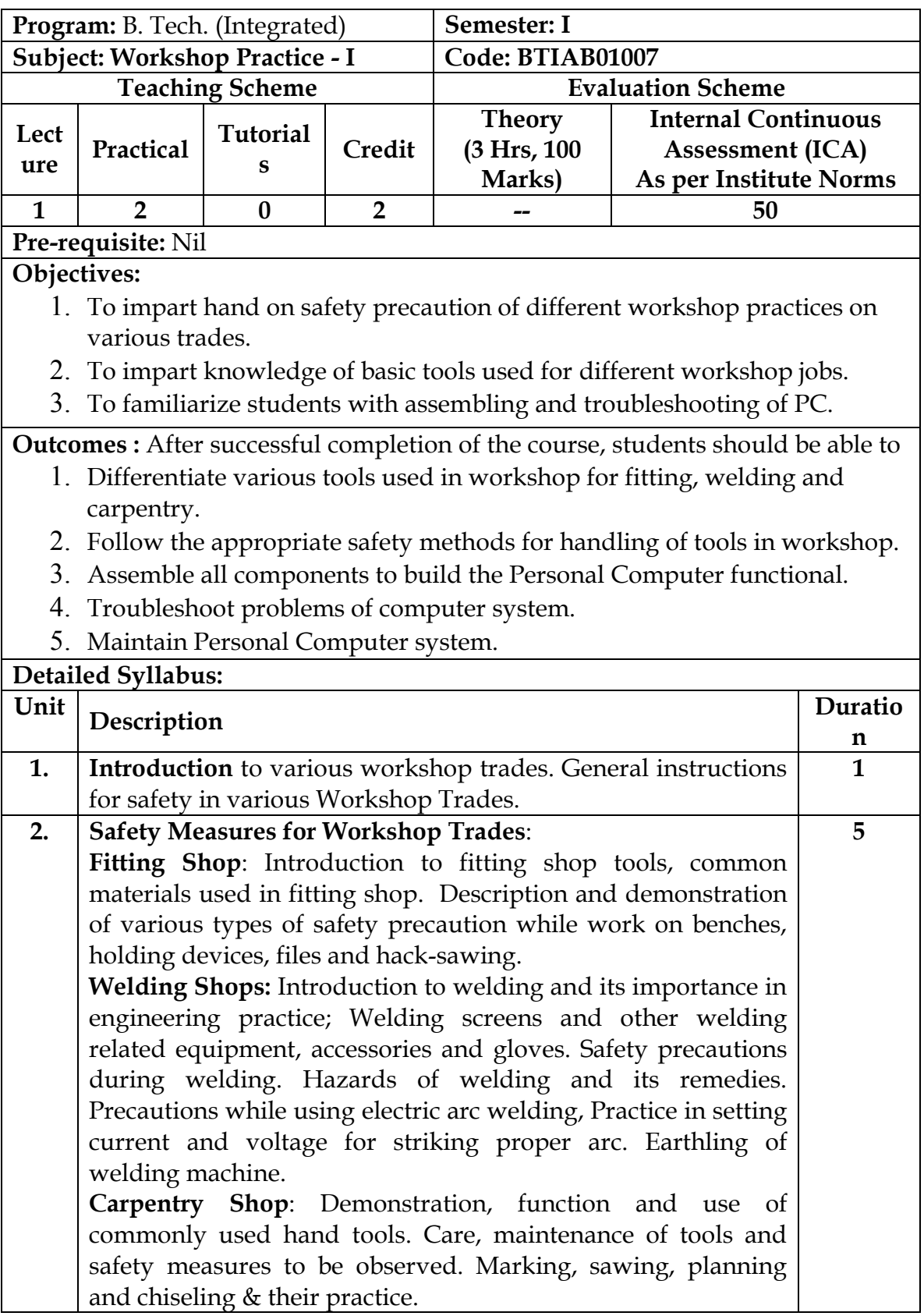

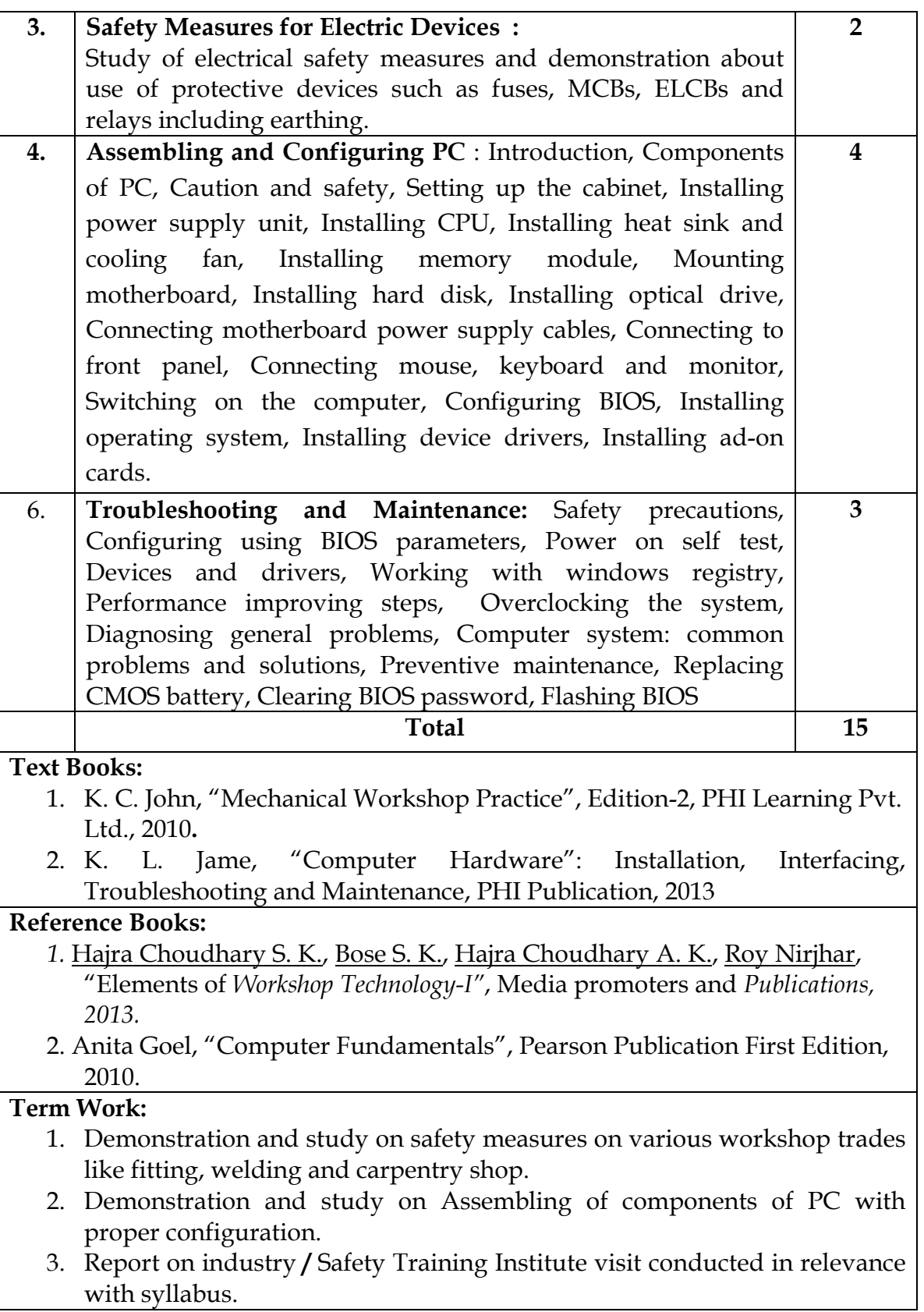